= ERRO OU INCONSISTÊNCIA

e $\blacksquare$ 

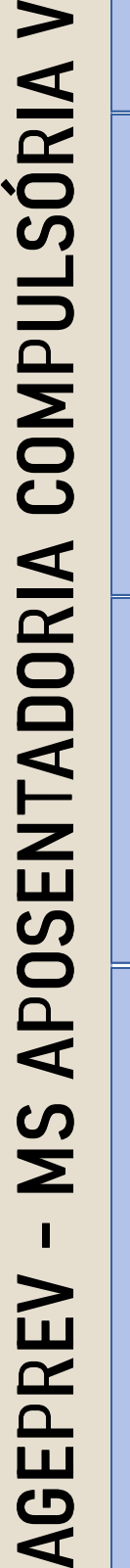

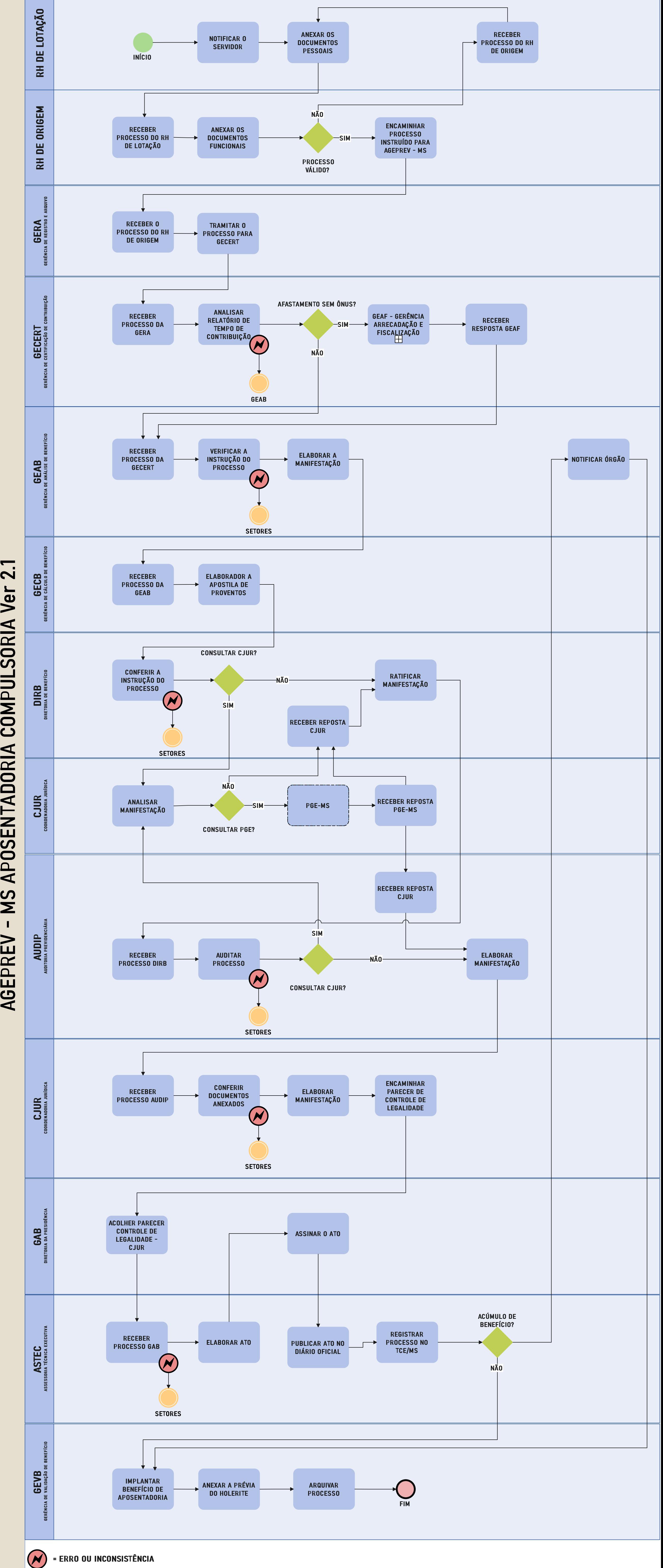

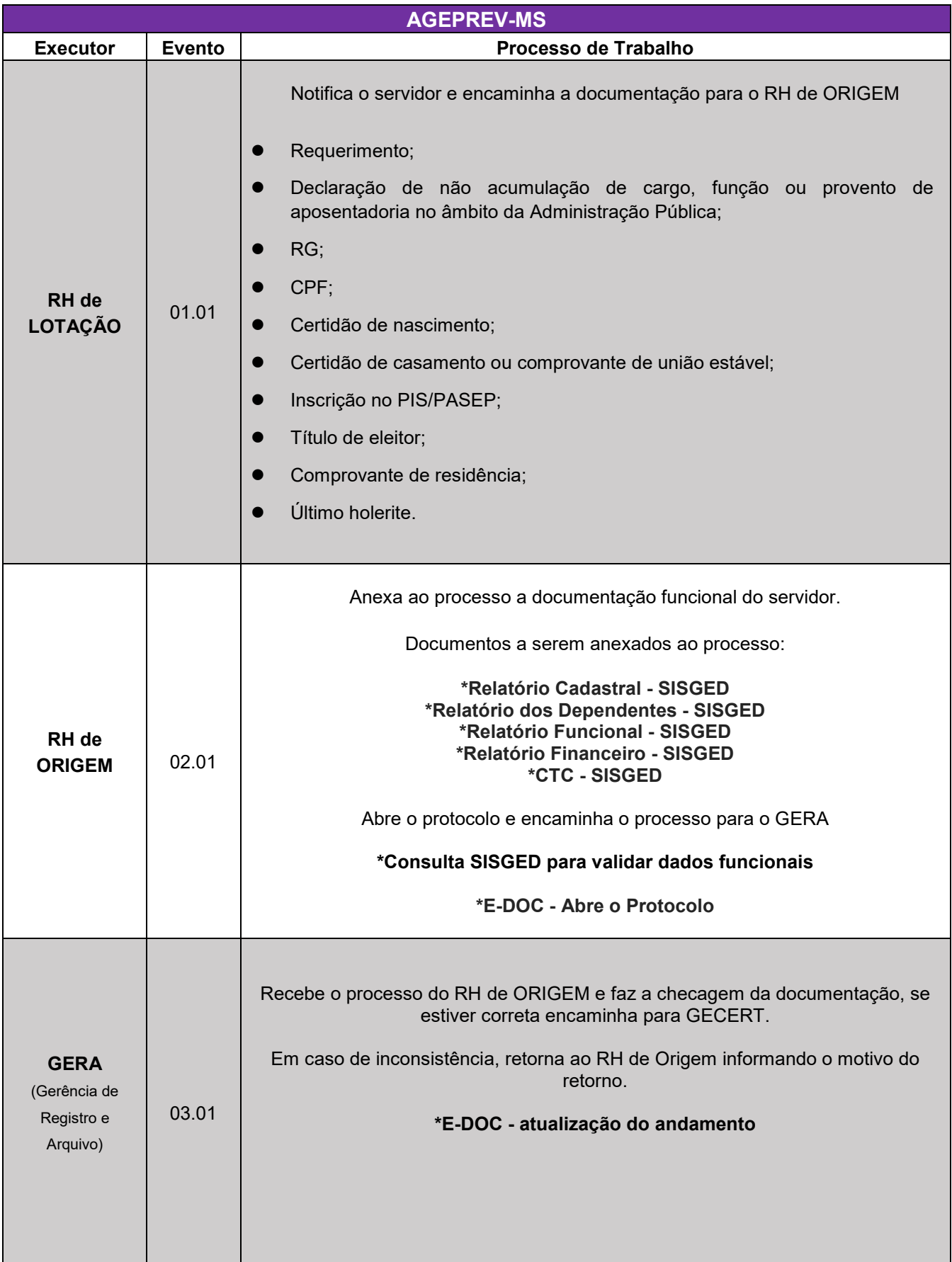

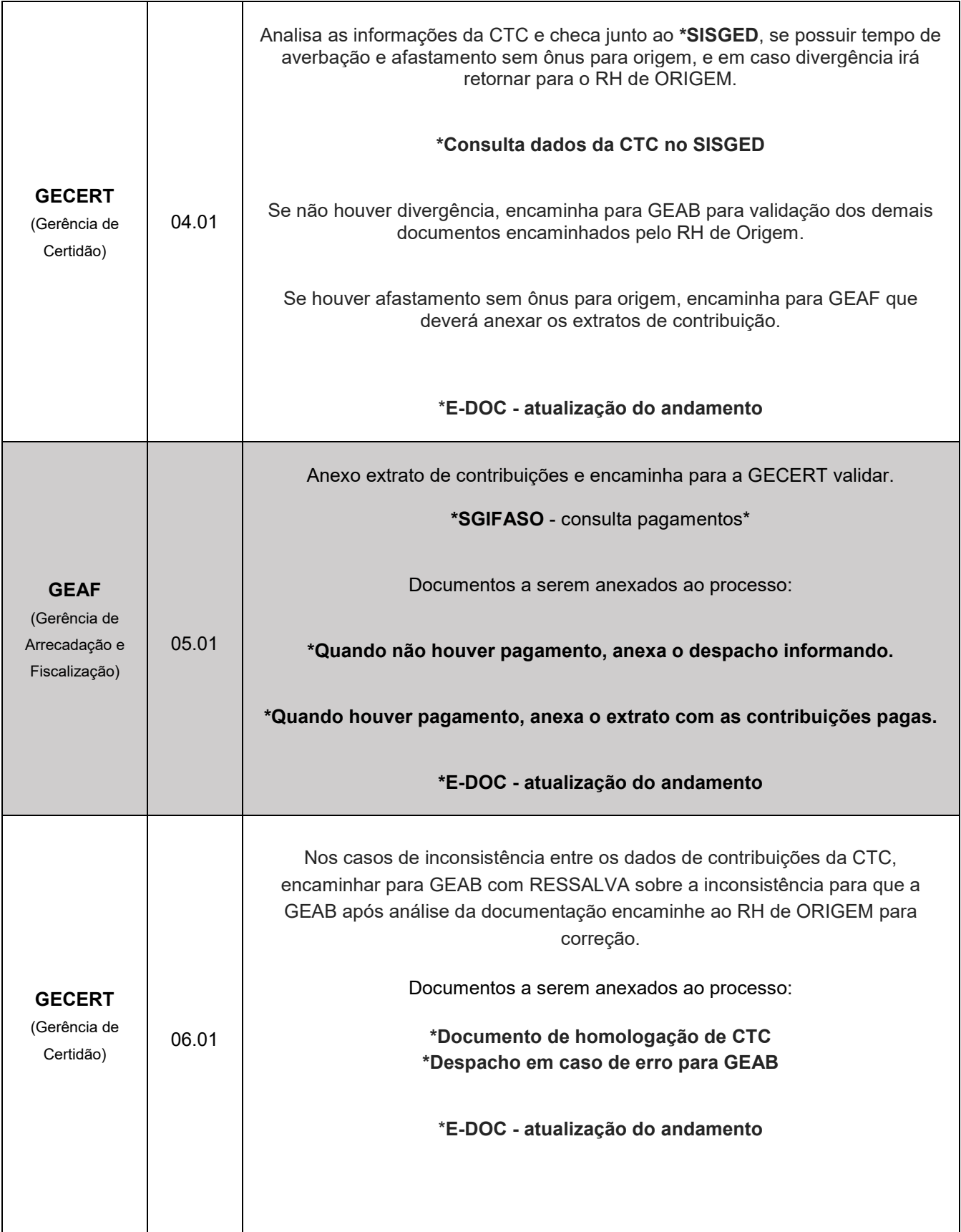

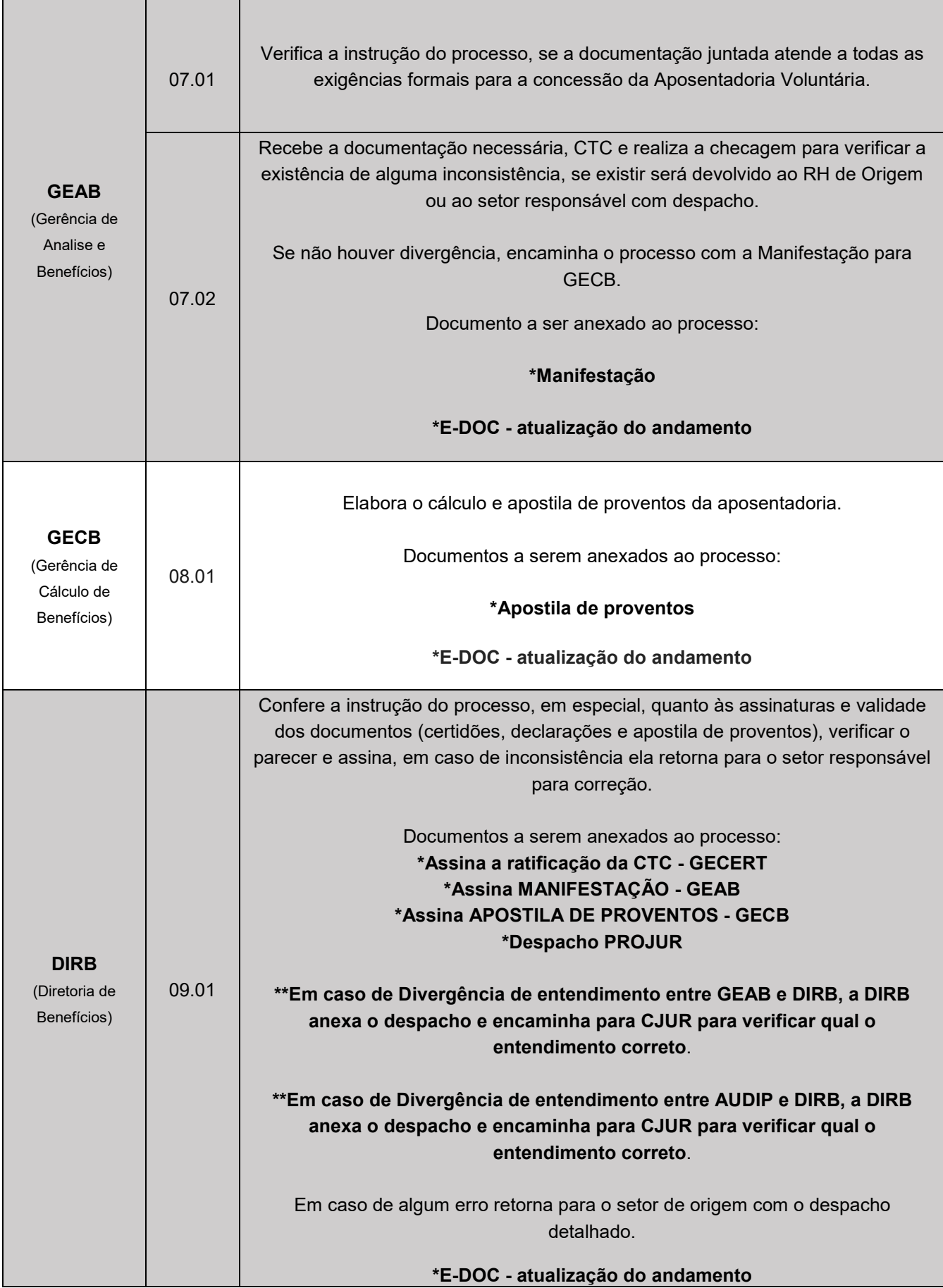

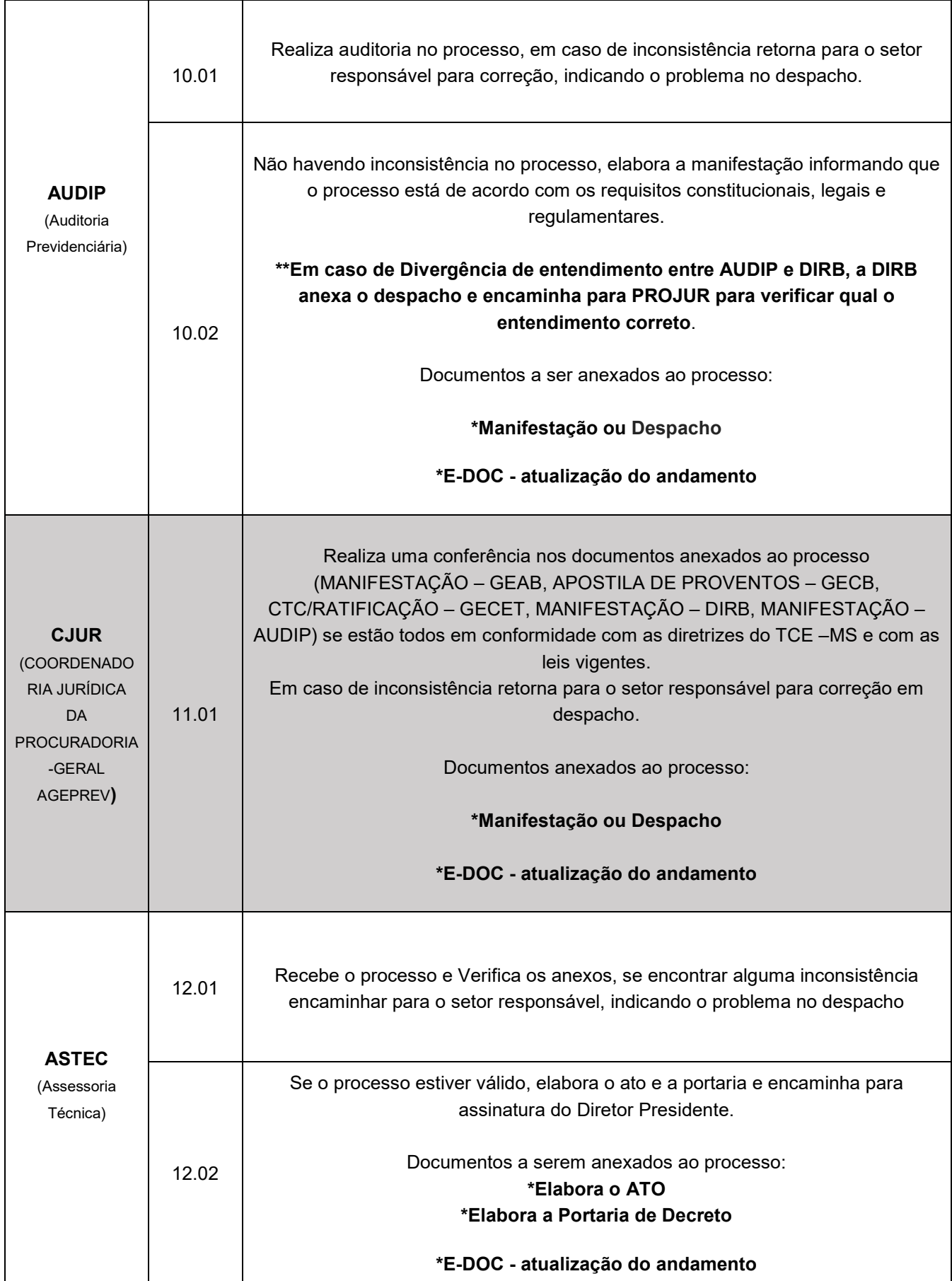

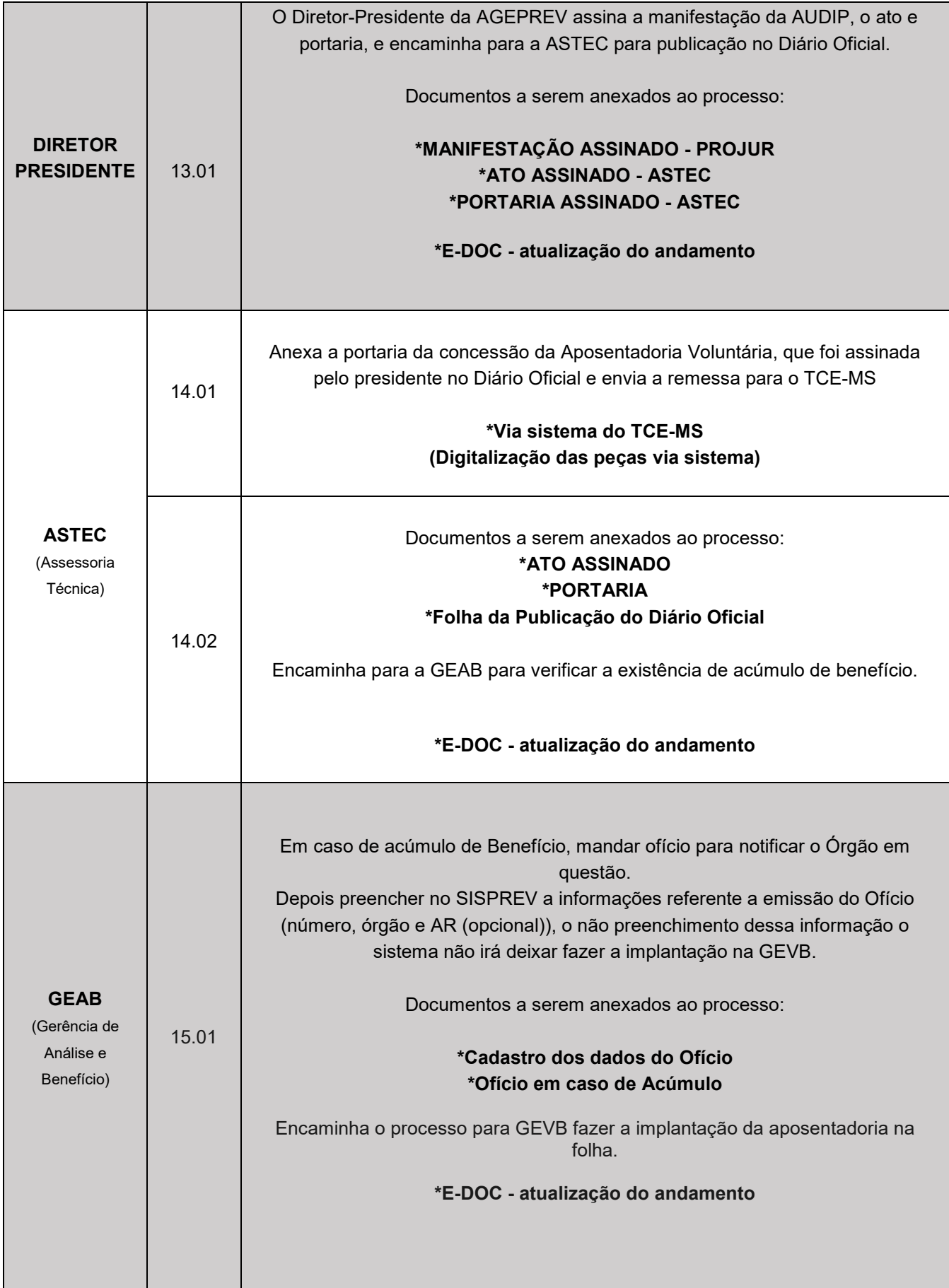

![](_page_6_Picture_92.jpeg)